### Wind ML S<sub>1</sub>d<sub>13506</sub>

### Development of S1d13506 Driver and Display Programm Under WindML

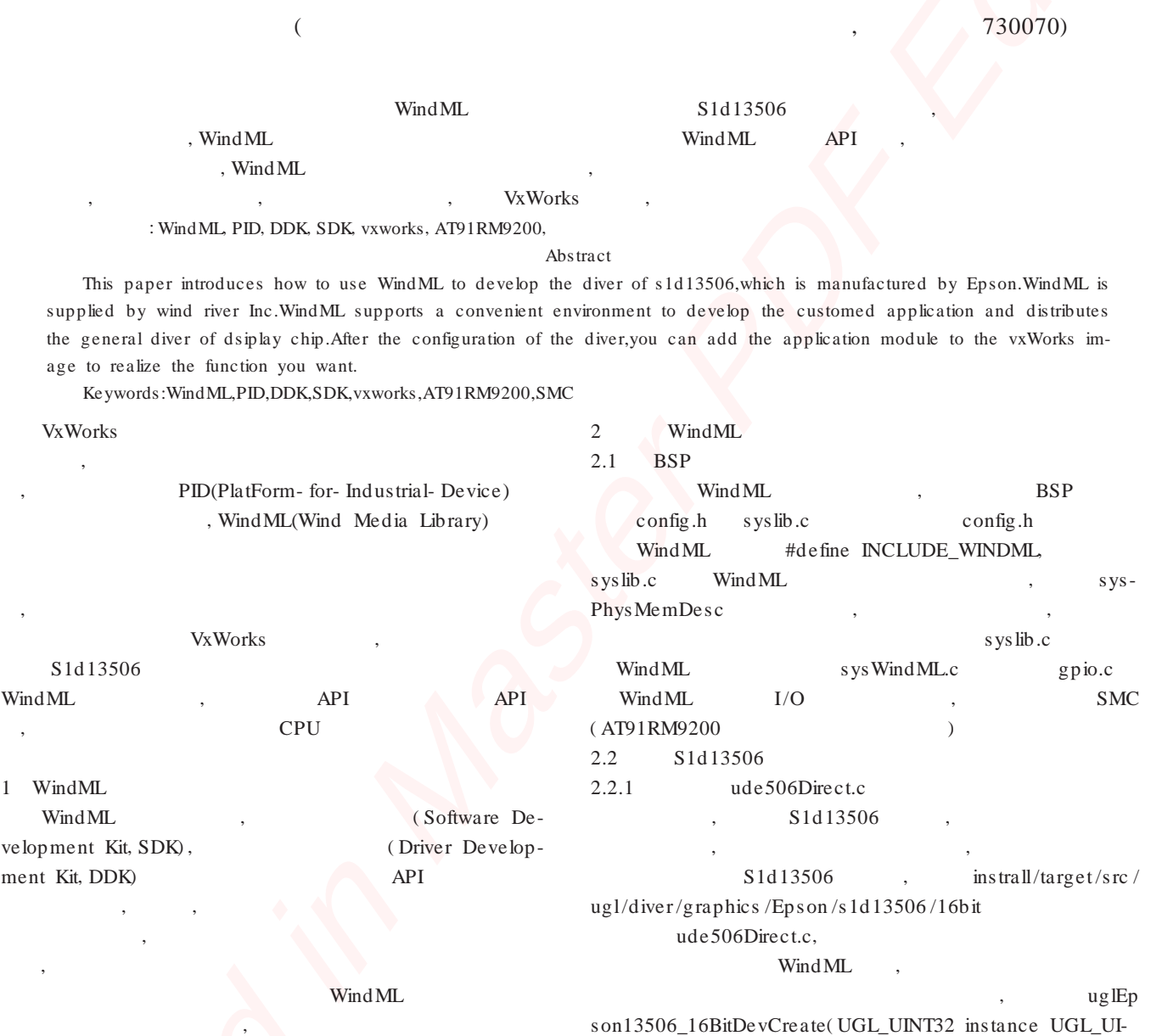

s1d13506

**API** 

notUsed1)

vOpen

 $\mathcal{L}$ 

NT32 notUsed0 UGL\_UINT32 notUsed1),

UGL\_GENERIC\_DRIVER

UGL\_UGL\_DRIVER

(UGL\_UINT32 instance UGL\_UINT32 notUsed0 UGL\_UINT32

uglEpson13506\_16BitDevCreate()

udcHwAbsLayer.c

WindML

uglGraphicsDe-

uglEpson13506\_16BitDevCreate

UGL UGI DRIVER UGL UGI DRIVER API

API

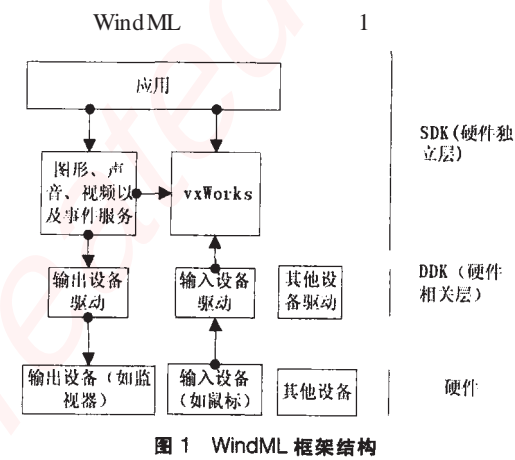

(UINT32 devType UINT32 instance UINT32 vendorID ſ  $\,$ ug l $\,$ De initia lize ()  $UINT32$  device  $ID$ ) ude506Direct.c uglEpson-SetRegs(int mode) VICE ID mode640x480x60.dat  $0, 0$   $\uparrow$  / mode800x600x60.dat, ude506Direct.c s1d13506 2.2.2 WindML WindML File WindML Build **De De**  $*$  / Tornado  $\mathbb{R}^2$ Processo Tools **ARMARCH4 little endiar** uglColorAlloc WindML, UGL\_NULL, config, WindM  $\overline{\phantom{a}}$  $*$  / Config File gnu  $1.1.1.1$  $\ldots\overset{*}{\ldots}$  /  $\,\mathrm{UGL}\,$ Build debug version Additional Builds &fixedFontDef)  $*$  / Device **Additional builds** E Build WindML object UGL\_NULL)  $\{$ Build WindML examples  $\overline{(\ }$  $\lambda$ . 图 2 WindML 的配置对话框 instrall\target\lib\arm\ARMARCH4\common wndml.o **vxWorks** EX-**TRA MODULES** : (WIND BASE) \target\lib\arm\ ARMARCH4\comm-on\wndml.o WindML  $curs$  or Init; ( $\uparrow$  /  $\ldots \overset{*}{\ldots}$  /  $\mathcal{D}$ **RTC** 3 WindML WindML at91rm9200vga. pcConsole.c  $ins$ trall/target/  $\mathcal{C}$ . src/drv/serial **BSP** bootconfig.c  $pc$ int  $nB$ ytes=0;  $ConDrv()$  $pcConDrv()$ pcConDrvHrdInit()  $*$  / vgaHr $dInit()$  $v$ g a Hrd Init()  $pc$  $nB$ yte s  $+$  $ConDrvHrdInit$   $()$  $\cdot$  $\text{if}(\text{d} \text{h} = 8^{\circ})$ / STATUS vgaHrdInit (void)  $\{$ UGL\_REG\_DATA pRegistryDa;ta  $\left\{ \right.$ UGL\_FONT\_DRIVER\_ID fontDrvId  $e$ ke UGL FONT DEF fixedFontDef UGL\_MODE\_INFO\_modeInfo if(uglInitialize()==ERROR $)/$  $UGI.$  /  $return(ERROR)$ pRegistryData = uglRegistryFind (UGL\_DISPLAY\_TYPE, 0, 0, 0) /

return(ERROR)  $devId = (UGL DEVICE ID)pRegistryData - >id^*/UGL DE-$ UGL\_UGI\_DRIVER pRegistryData = uglRegistryFind (UGL\_FONT\_ENGINE\_TYPE, 0,  $*$  / if  $(p \text{RegistryData} == \text{UGL} \text{NULL})$ uglDe initialize() return(ERROR) fontDrvId =  $(UGL$  FONT\_DRIVER\_ID)pRegistryData->id uglInfo(devId, UGL\_MODE\_INFO\_REQ, &modeInfo)\*/  $displayWidth = modeInfo.wid;th$  $display$  Height = modelnfo.height &colorTable [BLACK].rgbColor,  $(devId,$ &colorTable[BLACK].uglColor, ;1)  $\overline{1}$ uglFontFindString (fontDrvId,  $pixelSize = 15$  name = Fixed,  $\star$  / if  $((font Echo = ug FontCreate (font DrvId, & fixed FontDef)) ==$ printf (Font not found. Exiting.\n)  $return(ERROR)$  $gc = ug|GcCreate(devId)|$ vgaClear  $(g\mathfrak{c})^*/$ int vgaWriteString(FAST PC\_CON\_DEV pPcCoDv) int vga Write String (FAST PC\_CON\_DEV  $pPcCoDv$  ) while  $(RNG$  ELEM GET  $(ring Id, & ch, \text{dummy}) = 0$ )/  $text{Echo(ch)}$ 

 $x-$  = te xtWid;th charClear(gc) $\uparrow$  /

# r Embedded http://www.kontronn..

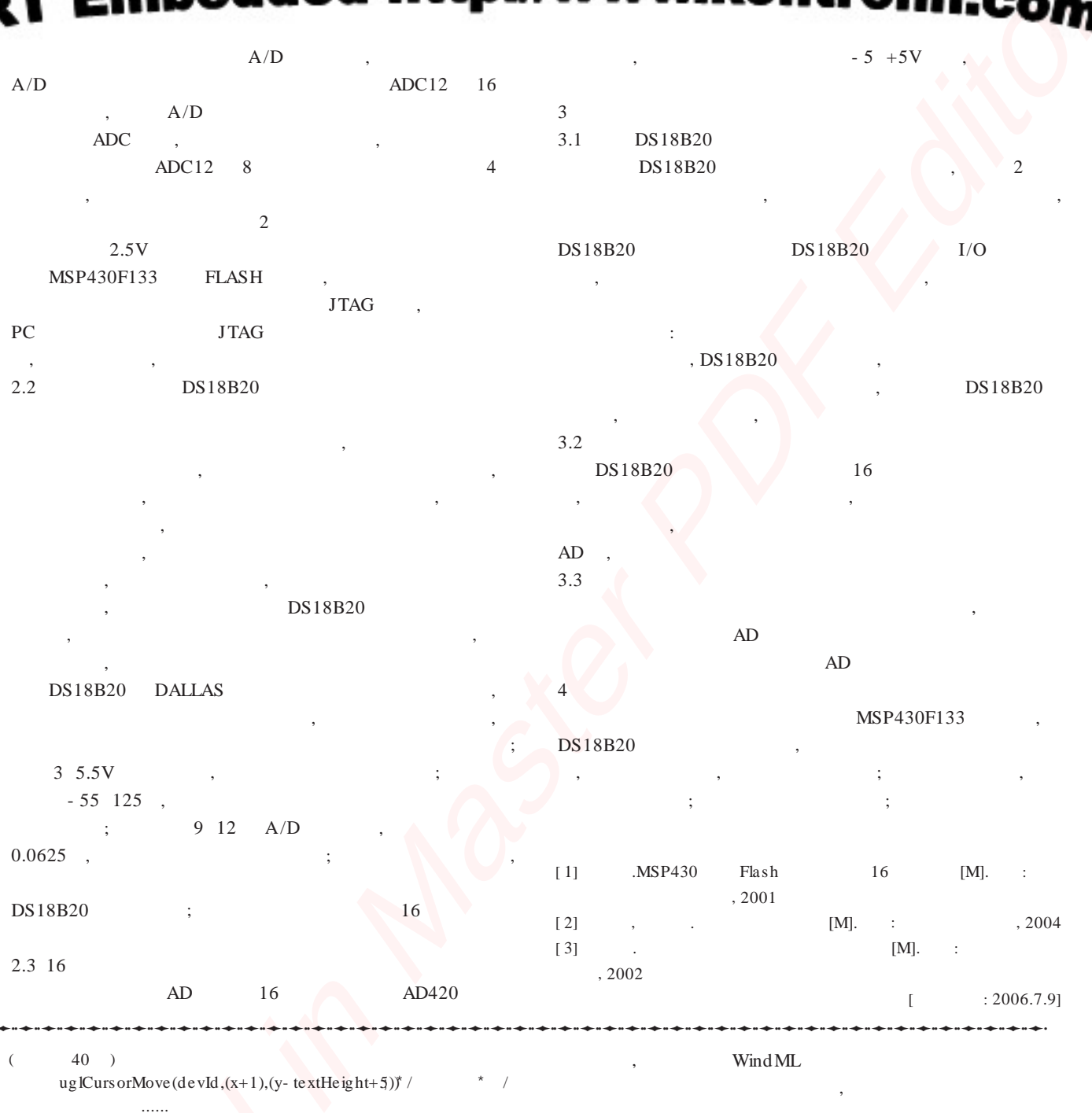

 $return(nBytes);$ 

 $text{Echo(ch)}$ specialKey(char key)

bootconfig.c STATUS pcConDevCreate (char name, FAST int channel int rdBufSize int wrtBufSize)  $\ddot{\phantom{a}}$ tyDevInit (&pPcCoDv->tyDev, rdBufSize, wrtBuf-Size, vga Write String) TY\_DEV  $\ddot{\phantom{a}}$ iosDevAdd (DEV\_HDR pDevHdr chat name int drvNum)

### s1d13506

WindML

s ys Wind ML.c

 $API$ 

WindML

- [1] WIND MEDIA LIBRARY Programmer's Guide-DDK[Z].USA:WindRiverSysterm, Inc, 2003
- [2] WIND MEDIA LIBRARY Programmer's Guide SDK[Z].USA: WindRiverSysterm, Inc, 2003
- [3] Wind River Platforms Getting Started [Z]. USA: Wind RiverSysterm, Inc, 2004

 $\overline{4}$ 

 $\left\{ \right.$ 

# 嵌入式资源免费下载 ET Emissionis https://www.kommunism.com<br>  $\mathbf{B}(\mathbf{X}, \mathbf{X}, \mathbf{X}) = \mathbf{B}(\mathbf{X}, \mathbf{X}, \mathbf{X})$  $\mathbf{B}(\mathbf{X}, \mathbf{X}, \mathbf{X}) = \mathbf{B}(\mathbf{X}, \mathbf{X}, \mathbf{X})$  $\mathbf{B}(\mathbf{X}, \mathbf{X}, \mathbf{X}) = \mathbf{B}(\mathbf{X}, \mathbf{X}, \mathbf{X})$ <br>  $\mathbf{A}(\mathbf{X}, \mathbf{X}, \mathbf{X})$ <br>  $\mathbf{A}(\mathbf{X}, \mathbf{X}, \mathbf{X})$ <br>  $\mathbf{A}(\mathbf{X}, \mathbf{X}, \mathbf{X})$ <br>  $\mathbf{A}(\mathbf{X}, \mathbf{X}, \mathbf{X})$ <br>  $\mathbf{A}(\mathbf{X}, \math$

# 总线协议:

- 1. 基于 PCIe [驱动程序的数据传输卡](http://www.kontronn.com/support/151-data-transmission-card-based-on-the-pcie-driver) DMA 传输
- 2. 基于 PCIe [总线协议的设备驱动开发](http://www.kontronn.com/support/162-driver-development-of-device-based-on-pcie-bus-protocol)
- 3. CANopen [协议介绍](http://www.kontronn.com/support/166-description-about-the-canopen-protocol)
- 4. 基于 PXI 总线 RS422 数据通信卡 WDM [驱动程序设计](http://www.kontronn.com/support/184-wdm-driver-design-of-rs422-data-communication-card-based-on-pxi)
- 5. FPGA 实现 [PCIe](http://www.kontronn.com/support/191-pcie-bus-dma-design-implemented-by-fpga) 总线 DMA 设计
- 6. PCI Express [协议实现与验证](http://www.kontronn.com/support/192-realization-and-verification-of-pci-express-protocol)
- 7. VPX [总线技术及其实现](http://www.kontronn.com/support/208-vpx-bus-techniques-and-its-implementation)
- 8. 基于 Xilinx FPGA 的 PCIE 接口实现
- 9. 基于 PCI 总线的 GPS 授时卡设计
- 10.基于 CPCI 标准的 6U 信号处理平台的设计
- 11. USB30 [电路保护](http://www.kontronn.com/support/219-usb-3-0-circuit-protection)
- 12. USB30 [协议分析与框架设计](http://www.kontronn.com/support/220-analysis-and-frame-design-of-usb3-0-protocol)
- 13. USB 30 中的 CRC [校验原理及实现](http://www.kontronn.com/support/221-crc-principle-and-its-design-in-usb3-0)
- 14.基于 [CPLD](http://www.kontronn.com/support/223-designing-uart-based-on-cpld) 的 UART 设计
- 15. IPMI 在 VPX [系统中的应用与设计](http://www.kontronn.com/support/224-application-and-design-of-ipmi-in-vpx-system)
- 16.基于 CPCI 总线的 PMC 载板设计
- 17.基于 VPX [总线的工件台运动控制系统研究与开发](http://www.kontronn.com/support/116-research-and-development-of-motion-control-system-of-stage-based-on-vpx-bus)
- 18. PCI Express [流控机制的研究与实现](http://www.kontronn.com/support/240-research-and-implementation-of-pci-express-flow-control-mechanism)
- 19. [UART16C554](http://www.kontronn.com/support/242-design-of-uart-16c554) 的设计
- 20.基于 VPX [的高性能计算机设计](http://www.kontronn.com/support/247-design-of-high-performance-computer-based-on-vpx)
- 21.基于 CAN [总线技术的嵌入式网关设计](http://www.kontronn.com/support/251-the-embedded-gateway-design-based-on-can-bus-technology)
- 22. Visual C [串行通讯控件使用方法与技巧的研究](http://www.kontronn.com/support/252-study-on-method-and-technique-for-the-use-of-serial-communication-components-in-visual-c)
- 23. IEEE1588 [精密时钟同步关键技术研究](http://www.kontronn.com/support/255-research-on-key-technology-of-ieee1588-precision-clock-synchronization)
- 24. GPS [信号发生器射频模块的一种实现方案](http://www.kontronn.com/support/257-implement-method-of-gps-signal-simulator-s-radio-module)
- 25.基于 CPCI [接口的视频采集卡的设计](http://www.kontronn.com/support/259-design-of-video-capture-card-with-cpci-interface)
- 26.基于 VPX 的 3U 信号处理平台的设计
- 27.基于 PCI Express 总线 1394b 网络传输系统 WDM 驱动设计
- 28. AT89C52 单片机与 ARINC429 航空总线接口设计
- 29.基于 CPCI 总线多 DSP [系统的高速主机接口设计](http://www.kontronn.com/support/269-high-speed-host-interface-design-of-multi-dsp-system)
- 30.总线协议中的 CRC 及其在 SATA 通信技术中的应用
- 31.基于 FPGA 的 SATA [硬盘加解密控制器设计](http://www.kontronn.com/support/275-design-of-sata-hard-disk-encryption-and-decryption-controller-based-on-fpga)
- 32. Modbus [协议在串口通讯中的研究及应用](http://www.kontronn.com/support/276-research-and-application-of-modbus-protocol-in-serial-communication)
- 33.高可用的磁盘阵列 Cache 的设计和实现
- 34. RAID 阵列中高速 Cache 管理的优化

- 35.一种新的基于 RAID 的 CACHE [技术研究与实现](http://www.kontronn.com/support/286-research-of-a-new-cache-technology-on-raid)
- 36.基于 PCIE-104 [总线的高速数据接口设计](http://www.kontronn.com/support/287-design-of-high-seepd-data-interface-based-on-pcie-and-104-bus)
- 37.基于 VPX 标准的 RapidIO 交换和 Flash [存储模块设计](http://www.kontronn.com/support/289-design-of-rapidio-switch-and-flash-storage-module-based-on-vpx-standard)
- 38.[北斗卫星系统在海洋工程中的应用](http://www.kontronn.com/support/300-application-of-beidou-satellite-system-in-marine-engineering)
- 39.[北斗卫星系统在远洋船舶上应用的研究](http://www.kontronn.com/support/306-research-on-application-of-bdsat-navigation-system-on-oceangoing-vessels)
- 40.基于 CPCI [总线的红外实时信号处理系统](http://www.kontronn.com/support/307-infrared-real-time-signal-processing-system-based-on-cpci)
- 41.硬件实现 RAID [与软件实现](http://www.kontronn.com/support/308-a-comparative-study-of-hardware-and-software-raid) RAID 的比较

# VxWorks:

- 1. 基于 VxWorks [的多任务程序设计](http://www.kontronn.com/support/152-multitasking-programming-based-on-vxworks)
- 2. 基于 VxWorks [的数据采集存储装置设计](http://www.kontronn.com/support/153-data-acquisition-storage-system-based-on-vxworks)
- 3. Flash [文件系统分析及其在](http://www.kontronn.com/support/154-analysis-of-flash-file-system-and-its-implementation-in-vxworks) VxWorks 中的实现
- 4. VxWorks [多任务编程中的异常研究](http://www.kontronn.com/support/157-exception-research-about-vxworks-multitask-programming)
- 5. VxWorks [应用技巧两例](http://www.kontronn.com/support/158-two-application-skill-for-vxworks)
- 6. 一种基于 VxWorks 的飞行仿真实时管理系统
- 7. 在 VxWorks 系统中使用 TrueType 字库
- 8. 基于 FreeType 的 VxWorks 中文显示方案
- 9. 基于 Tilcon 的 VxWorks 简单动画开发
- 10. 基于 Tilcon [的某武器显控系统界面设计](http://www.kontronn.com/support/178-design-of-graphic-user-interface-of-the-fire-control-system-based-on-tilcon)
- 11. 基于 Tilcon 的综合导航信息处理装置界面设计
- 12. VxWorks [的内存配置和管理](http://www.kontronn.com/support/194-memory-configuration-and-management-of-vxworks)
- 13. 基于 VxWorks 系统的 PCI 配置与应用
- 14. 基于 MPC8270 的 VxWorks BSP 的移植
- 15. Bootrom [功能改进经验谈](http://www.kontronn.com/support/91-bootrom-function-improvement-experience-sharing)
- 16. 基于 VxWorks 嵌入式系统的中文平台研究与实现
- 17. VxBus 的 A429 接口驱动
- 18. 基于 VxBus 和 MPC8569E [千兆网驱动开发和实现](http://www.kontronn.com/support/147-development-and-realization-of-gigabit-network-driver-based-on-vxbus-and-mpc8569e)
- 19. 一种基于 vxBus 的 PPC 与 FPGA [高速互联的驱动设计方法](http://www.kontronn.com/support/113-a-driver-design-which-highly-speed-connects-ppc-and-fpga-based-on-vxbus) ST I[n](http://www.kontronn.com/support/37-vxbus-a429-driver-interface)dus[t](http://www.kontronn.com/support/159-a-real-time-management-system-of-flight-simulation-based-on-vxworks)rial Interaction of  $\frac{1}{2}$  and  $\frac{1}{2}$  and  $\frac{1}{2}$  and  $\frac{1}{2}$  and  $\frac{1}{2}$  and  $\frac{1}{2}$  and  $\frac{1}{2}$  and  $\frac{1}{2}$  and  $\frac{1}{2}$  and  $\frac{1}{2}$  and  $\frac{1}{2}$  and  $\frac{1}{2}$  and  $\frac{1}{2}$  and  $\frac{1}{2}$ 
	- 20. 基于 VxBus 的设备驱动开发
	- 21. 基于 VxBus 的驱动程序架构分析
	- 22. 基于 VxBus [的高速数据采集卡驱动程序开发](http://www.kontronn.com/support/270-driver-development-based-on-vxbus-for-data-qcquisition-card)
	- 23. Vxworks 下的冗余 CAN 通讯模块设计

# Linux:

1. Linux [程序设计第三版及源代码](http://www.kontronn.com/support/155-linux-programming-3rd-edition-with-source-code)

- 2. NAND FLASH [文件系统的设计与实现](http://www.kontronn.com/support/156-the-design-and-implementation-of-nand-flash-file-system)
- 3. [多通道串行通信设备的](http://www.kontronn.com/support/164-implementation-of-drivers-for-multi-channel-data-communication-devices-in-linux) Linux 驱动程序实现
- 4. Zsh [开发指南](http://www.kontronn.com/support/180-zsh-design-guide-for-array)-数组
- 5. 常用 GDB [命令中文速览](http://www.kontronn.com/support/187-gdb-command-explanation-in-chinese)
- 6. 嵌入式 C [进阶之道](http://www.kontronn.com/support/150-embedded-c-programming-language)
- 7. Linux [串口编程实例](http://www.kontronn.com/support/222-linux-uart-programming-how-to)
- 8. 基于 Yocto Project [的嵌入式应用设计](http://www.kontronn.com/support/228-embedded-application-design-boased-on-yocto-project)
- 9. Android [应用的反编译](http://www.kontronn.com/support/231-decompile-of-android-application)
- 10. 基于 Android [行为的加密应用系统研究](http://www.kontronn.com/support/232-research-on-action-based-encryption-application-system-based-on-android)
- 11. 嵌入式 Linux [系统移植步步通](http://www.kontronn.com/support/233-step-by-step-for-embedded-linux-porting)
- 12. 嵌入式 CC++[语言精华文章集锦](http://www.kontronn.com/support/234-list-of-very-good-articles-about-embedded-c-c)
- 13. 基于 Linux [的高性能服务器端的设计与研究](http://www.kontronn.com/support/235-design-of-and-research-on-high-performance-server-based-on-linux)
- 14. S3C6410 移植 [Android](http://www.kontronn.com/support/236-porting-android-kernel-for-s3c6410) 内核
- 15. Android [开发指南中文版](http://www.kontronn.com/support/237-android-development-guide-chinese-edition)
- 16. 图解 Linux [操作系统架构设计与实现原理\(第二版\)](http://www.kontronn.com/support/238-architecture-design-and-implementation-principle-for-linux-os-2nd-edition)
- 17. 如何在 Ubuntu 和 Linux Mint 下轻松升级 Linux 内核
- 18. Android 简单 mp3 [播放器源码](http://www.kontronn.com/support/244-source-code-for-mp3-media-player-for-android)
- 19. 嵌入式 Linux [系统实时性的研究](http://www.kontronn.com/support/245-the-study-of-real-time-capabilities-for-embedded-linux-system)
- 20. Android [嵌入式系统架构及内核浅析](http://www.kontronn.com/support/246-a-brief-analysis-on-the-framework-and-its-kernel-of-andorid-embedded-system)
- 21. 基于嵌入式 Linux 操作系统内核实时性的改进方法研究
- 22. [Linux TCP IP](http://www.kontronn.com/support/264-detailed-explanation-about-the-tcp-ip-protocol-for-linux) 协议详解
- 23. Linux [桌面环境下内存去重技术的研究与实现](http://www.kontronn.com/support/267-research-and-implementation-of-memory-deduplication-in-the-linux-desktop-environment)
- 24. 掌握 Android 7.0 新增特性 Quick Settings
- 25. Android [应用逆向分析方法研究](http://www.kontronn.com/support/293-research-on-reverse-analyzing-of-android-application)
- 26. Android [操作系统的课程教学](http://www.kontronn.com/support/294-study-on-course-teaching-of-android-operating-system)
- 27. Android [智能手机操作系统的研究](http://www.kontronn.com/support/295-research-of-smart-phone-operating-system-based-on-android)
- 28. Android [英文朗读功能的实现](http://www.kontronn.com/support/296-the-realization-of-the-english-reading-in-android)
- 29. 基于 Yocto 订制嵌入式 Linux 发行版
- 30. 基于嵌入式 Linux [的网络设备驱动设计与实现](http://www.kontronn.com/support/301-design-and-implementation-of-network-device-driver-based-on-embedded-linux)
- 31. [如何高效学习嵌入式](http://www.kontronn.com/support/302-how-to-study-embedded-knowledge-effectively)
- 32. 基于 Android 平台的 GPS 定位系统的设计与实现

# Windows CE:

- 1. Windows CE.NET 下 YAFFS 文件系统 NAND Flash 驱动程序设计 ST Enterties<br>
2. Man 1992-2215.02215.1225.1<br>
2. Man 1992-2215.02215.1225.1<br>
3. Sin Finder Cre[at](http://www.kontronn.com/support/161-can-bus-device-driver-design-in-windows-ce)[e](http://www.kontronn.com/support/160-nand-flash-device-driver-design-for-yaffs-file-system-in-windows-ce-net)s<br>
4. S[in](http://www.kontronn.com/support/304-design-and-implementation-of-gps-positioning-system-based-on-android-platform) Finder Form Sta[te](http://www.kontronn.com/support/249-the-study-of-improved-methods-for-embedded-linux-system-real-time-capabilities)<b[r](http://www.kontronn.com/support/128-how-to-easily-upgrade-linux-kernel-in-ubuntu-and-linux-mint)>
4. Sin Finder Form State<br>
6. Sin Finder Form State<br>
6. Sin Finder Form State<br>
6. Sin Finder Form
	- 2. Windows CE 的 CAN 总线驱动程序设计
	- 3. 基于 Windows CE.NET 的 ADC [驱动程序实现与应用的研究](http://www.kontronn.com/support/170-implement-and-application-of-adc-driver-based-on-windows-ce-net)
	- 4. 基于 Windows CE.NET 平台的串行通信实现
	- 5. 基于 Windows CE.NET 下的 GPRS 模块的研究与开发

- 6. win2k 下 NTFS 分区用 ntldr [加载进](http://www.kontronn.com/support/189-source-code-for-booting-into-dos-using-ntldr-under-the-ntfs-partion-of-windows2k) dos 源代码
- 7. Windows 下的 USB [设备驱动程序开发](http://www.kontronn.com/support/193-usb-device-driver-development-in-windows)
- 8. WinCE [的大容量程控数据传输解决方案设计](http://www.kontronn.com/support/195-new-programme-design-of-high-capacity-data-transmission-based-on-wince-system)
- 9. WinCE6.0 [安装开发详解](http://www.kontronn.com/support/196-step-by-step-for-installing-and-developing-wince-6-0)
- 10. DOS 下仿 Windows [的自带计算器程序](http://www.kontronn.com/support/197-c-source-code-of-calculator-for-dos) C 源码
- 11. G726 [局域网语音通话程序和源代码](http://www.kontronn.com/support/198-voice-communication-application-for-g726-lan-and-source-code)
- 12. WinCE [主板加载第三方驱动程序的方法](http://www.kontronn.com/support/199-method-for-loading-device-driver-from-3rd-party-for-windows-ce)
- 13. WinCE [下的注册表编辑程序和源代码](http://www.kontronn.com/support/200-register-editor-application-for-windows-ce-and-it-s-source-code)
- 14. WinCE [串口通信源代码](http://www.kontronn.com/support/201-source-code-for-uart-communication-for-windows-ce)
- 15. WINCE 的 SD 卡程序[[可实现读写的源码](http://www.kontronn.com/support/202-source-code-for-reading-and-writing-sd-card-for-windows-ce)]
- 16. 基于 WinCE 的 [BootLoader](http://www.kontronn.com/support/227-research-on-bootload-based-on-windows-ce) 研究
- 17. Windows CE [环境下无线网卡的自动安装](http://www.kontronn.com/support/281-the-auto-installation-of-wireless-network-card-in-windows-ce)
- 18. 基于 Windows CE [的可视电话的研究与实现](http://www.kontronn.com/support/292-research-and-implement-of-videophone-based-on-windows-ce)

# PowerPC:

- 1. [Freescale MPC8536](http://www.kontronn.com/support/163-schematics-of-freescale-mpc8536-development-board) 开发板原理图
- 2. 基于 MPC8548E [的固件设计](http://www.kontronn.com/support/203-firmware-design-based-on-mpc8548e)
- 3. 基于 MPC8548E [的嵌入式数据处理系统设计](http://www.kontronn.com/support/204-design-of-embedded-data-processing-system-based-on-mpc8548e)
- 4. 基于 PowerPC [嵌入式网络通信平台的实现](http://www.kontronn.com/support/205-implementation-of-embedded-network-communication-platform-based-on-powerpc)
- 5. PowerPC [在车辆显控系统中的应用](http://www.kontronn.com/support/209-application-of-powerpc-in-vehicle-display-and-control-system)
- 6. 基于 PowerPC [的单板计算机的设计](http://www.kontronn.com/support/217-design-of-single-board-computer-based-on-powerpc)
- 7. 用 [PowerPC860](http://www.kontronn.com/support/226-archieving-fpga-configuration-by-using-powerpc860) 实现 FPGA 配置
- 8. 基于 MPC8247 [嵌入式电力交换系统的设计与实现](http://www.kontronn.com/support/253-design-and-implementation-of-embedded-power-exchanging-system-based-on-mpc8247)
- 9. 基于设备树的 MPC8247 嵌入式 Linux 系统开发
- 10. 基于 MPC8313E 嵌入式系统 UBoot 的移植
- 11. 基于 PowerPC 处理器 SMP 系统的 UBoot 移植
- 12. 基于 PowerPC [双核处理器嵌入式系统](http://www.kontronn.com/support/283-uboot-porting-for-embedded-system-based-on-dual-core-processor-of-powerpc) UBoot 移植 EN The b[a](http://www.kontronn.com/support/182-pc104-bus-design-based-on-arm-system)sebook of the master of the state of the state of the state of the state [in](http://www.kontronn.com/support/271-uboot-porting-for-smp-system-based-on-powerpc) Aster Point State (1997)<br>
Create in Aster Point State (1997)<br>
2. June 13. A state (1997) (1998)<br>
2. June 13. A state of the master of th
	- 13. 基于 PowerPC 的雷达通用处理机设计

### ARM:

- 1. 基于 DiskOnChip 2000 [的驱动程序设计及应用](http://www.kontronn.com/support/169-device-driver-design-and-application-based-on-diskonchip-2000)
- 2. 基于 ARM 体系的 PC-104 总线设计

- 3. 基于 ARM [的嵌入式系统中断处理机制研究](http://www.kontronn.com/support/183-research-of-exception-handler-mechanism-for-embedded-system-based-on-arm)
- 4. 设计 ARM [的中断处理](http://www.kontronn.com/support/185-interrupt-processing-design-for-arm)
- 5. 基于 ARM [的数据采集系统并行总线的驱动设计](http://www.kontronn.com/support/186-design-and-implementation-of-embedded-data-communication-interface-driver-based-on-arm)
- 6. S3C2410 下的 TFT LCD [驱动源码](http://www.kontronn.com/support/190-source-code-of-the-device-driver-for-tft-lcd-for-s3c2410)
- 7. STM32 SD 卡移植 FATFS [文件系统源码](http://www.kontronn.com/support/212-an-electromagnetic-interference-design-of-a-high-speed-image-acquisition-system-on-dm642)
- 8. STM32 ADC [多通道源码](http://www.kontronn.com/support/214-stm32-adc-multi-channels-source-code)
- 9. [ARM Linux](http://www.kontronn.com/support/216-porting-arm-linux-on-ep7312) 在 EP7312 上的移植
- 10. ARM [经典](http://www.kontronn.com/support/229-300-classical-questions-about-arm) 300 问
- 11. 基于 S5PV210 [的频谱监测设备嵌入式系统设计与实现](http://www.kontronn.com/support/117-the-design-and-implementation-of-the-embedded-systems-of-the-spectrum-monitoring-equipment-based-on-s5pv210)
- 12. Uboot 中 start.S [源码的指令级的详尽解析](http://www.kontronn.com/support/239-detailed-explanation-by-instruction-level-about-start-s-source-code-in-uboot)
- 13. 基于 ARM9 的嵌入式 Zigbee [网关设计与实现](http://www.kontronn.com/support/241-the-design-and-realization-of-embedded-zigbee-gateway-based-on-arm)
- 14. 基于 S3C6410 [处理器的嵌入式](http://www.kontronn.com/support/262-the-transplantion-of-embedded-linux-system-based-on-s3c6410-micro-processor) Linux 系统移植
- 15. CortexA8 平台的μC-OSⅡ及 LwIP [协议栈的移植与实现](http://www.kontronn.com/support/272-transplantation-and-realisation-of-ucos-ii-and-lwip-protocol-stack-on-cortex-a8-platform)
- 16. 基于 ARM 的嵌入式 Linux [无线网卡设备驱动设计](http://www.kontronn.com/support/282-device-driver-design-of-embedded-linux-wireless-network-based-on-arm)
- 17. [ARM S3C2440 Linux ADC](http://www.kontronn.com/support/290-linux-adc-device-driver-for-arm-s3c2440) 驱动
- 18. [ARM S3C2440 Linux](http://www.kontronn.com/support/291-linux-touch-screen-device-driver-for-arm-s3c2440) 触摸屏驱动
- 19. Linux 和 Cortex-A8 的视频处理及数字微波传输系统设计 ST Ent[er](http://www.kontronn.com/support/298-video-processing-and-digital-microwave-transmission-system-based-on-linux-and-cortex-a8)ties<br>
A  $\pm \frac{\pi}{2}$  $\pm \frac{\pi}{2}$  $\pm \frac{\pi}{2}$  and  $\frac{\pi}{2}$  by  $\frac{1}{2}$  and  $\frac{\pi}{2}$  for  $\frac{\pi}{2}$  and  $\frac{\pi}{2}$ <br>
6.  $\pm \frac{\pi}{2}$  and  $\frac{\pi}{2}$  and  $\frac{\pi}{2}$  for  $\frac{\pi}{2}$  for  $\frac{\pi}{2}$  for  $\frac{\pi}{2}$ <br>
6.  $\pm \frac{\pi}{2}$  and  $\frac{\pi}{2}$  for  $\frac{\$ 
	- 20. Nand Flash 启动模式下的 Uboot 移植
	- 21. 基于 ARM 处理器的 UART 设计

## Hardware:

- 1. DSP [电源的典型设计](http://www.kontronn.com/support/172-typical-design-of-dsp-power)
- 2. [高频脉冲电源设计](http://www.kontronn.com/support/173-design-of-high-frequency-pulse-power-supply)
- 3. [电源的综合保护设计](http://www.kontronn.com/2-products/174-design-for-power-synthetic-protection)
- 4. [任意波形电源的设计](http://www.kontronn.com/support/175-design-of-arbirary-waveform-power-supply)
- 5. 高速 PCB [信号完整性分析及应用](http://www.kontronn.com/support/210-analysis-and-application-of-high-speed-pcb-signal-integrity)
- 6. DM642 [高速图像采集系统的电磁干扰设计](http://www.kontronn.com/support/212-an-electromagnetic-interference-design-of-a-high-speed-image-acquisition-system-on-dm642)
- 7. 使用 COMExpress Nano 工控板实现 IP 调度设备
- 8. 基于 COM Express [架构的数据记录仪的设计与实现](http://www.kontronn.com/support/243-the-design-and-implementation-of-a-data-recorder-based-on-com-express-architecture)
- 9. 基于 COM Express [的信号系统逻辑运算单元设计](http://www.kontronn.com/support/248-design-of-signal-system-logic-arithmetic-unit-based-on-com-express)
- 10. 基于 COM Express [的回波预处理模块设计](http://www.kontronn.com/support/258-design-of-radar-echoes-pre-processing-module-based-on-com-express)
- 11. 基于 X86 [平台的简单多任务内核的分析与实现](http://www.kontronn.com/support/265-analysis-and-application-of-simple-multi-task-kernel-on-x86-platform)
- 12. 基于 UEFI Shell 的 PreOS Application 的开发与研究
- 13. 基于 UEFI [固件的恶意代码防范技术研究](http://www.kontronn.com/support/2-products/274-research-of-malicious-code-defense-technology-based-on-uefi-firmware)
- 14. MIPS [架构计算机平台的支持固件研究](http://www.kontronn.com/support/280-investigation-of-support-firmware-for-computer-platform-with-mips-architecture)
- 15. 基于 UEFI 固件的攻击验证技术研究

# Programming:

1. [计算机软件基础数据结构](http://www.kontronn.com/support/288-computer-software-basic-data-structure-algorithm) - 算法 Programming:<br>CHARACTERS AND CONTROL CONTROL